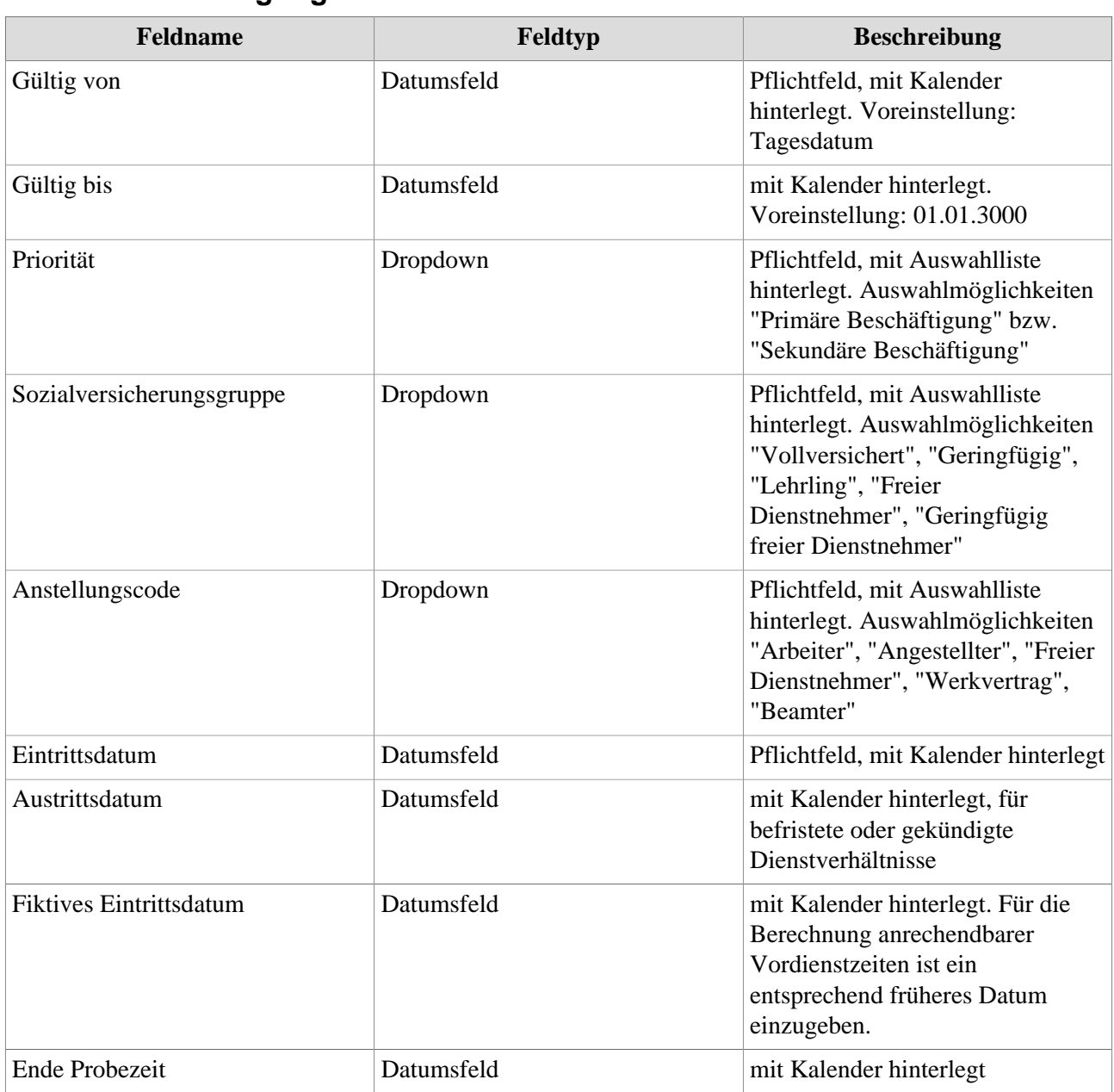

#### **Reiter "Beschäftigungszustände"**

#### **Reiter "Nebentätigkeit"**

Dieser Bereich dient ausschließlich der Erfassung von Nebentätigkeiten bei anderen Unternehmen und Organisationen. Nebentätigkeiten bzw. -beschäftigungen, die der Mitarbeiter in Ihrem Unternehmen leistet, sind im Reiter "Beschäftigungszustände" zu erfassen.

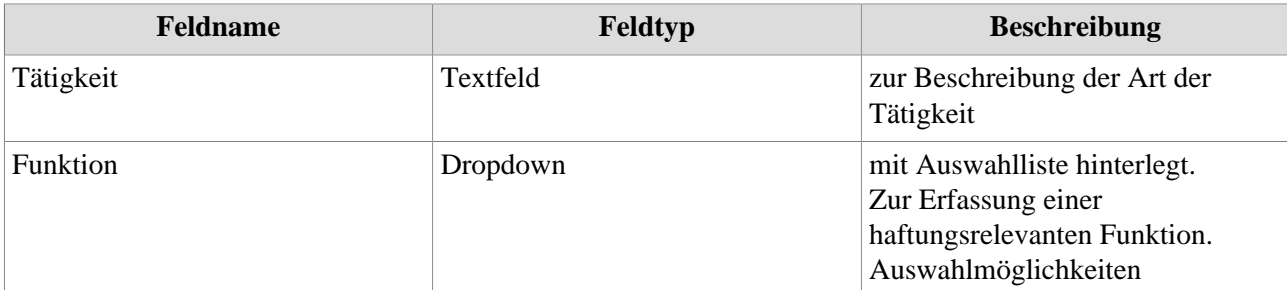

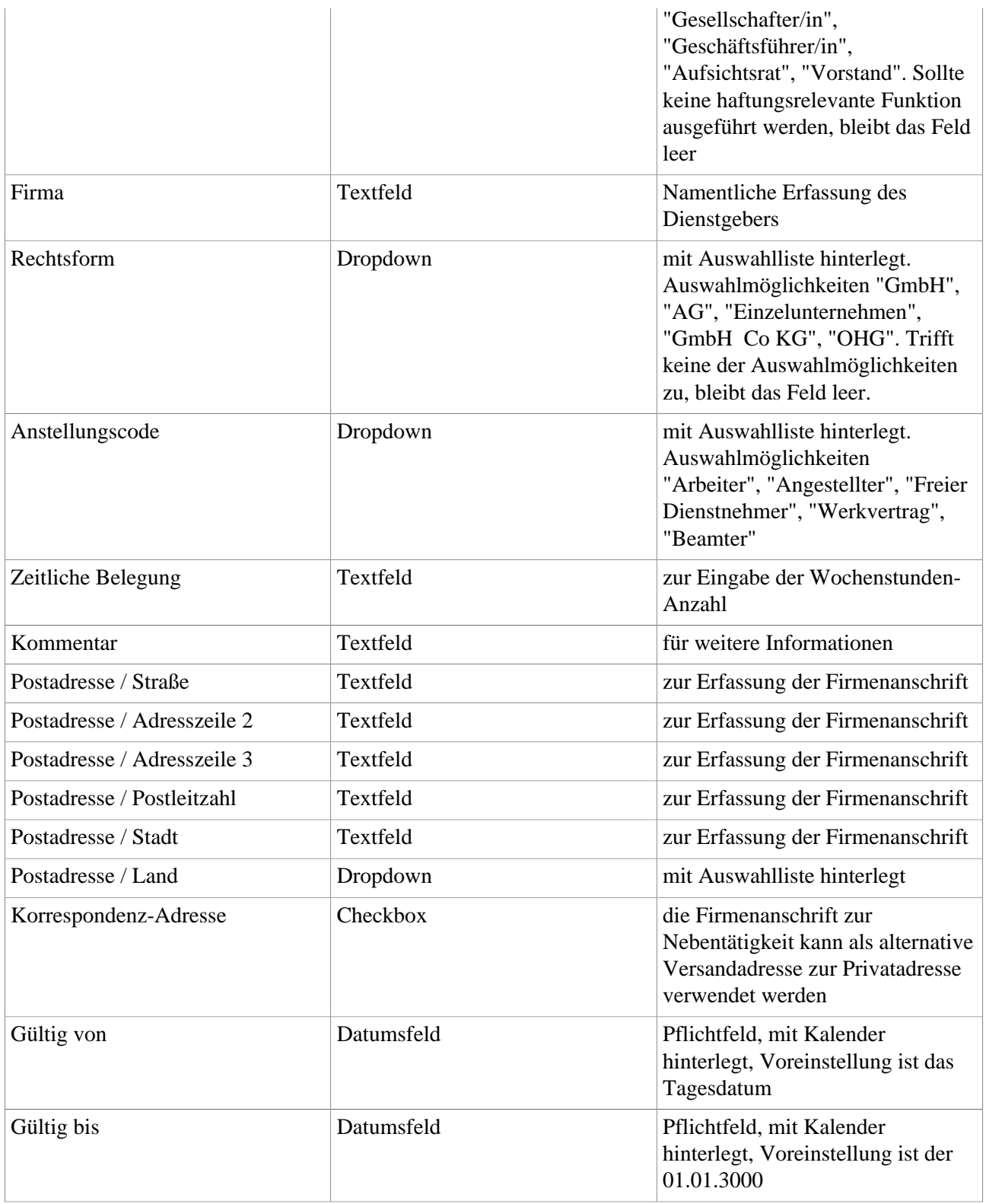

### **Reiter "Mutterschutz / Elternzeit"**

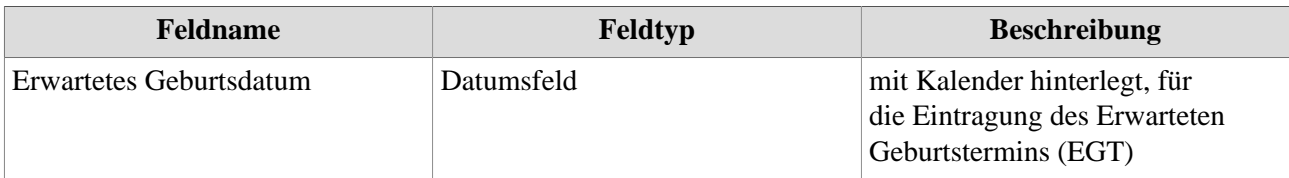

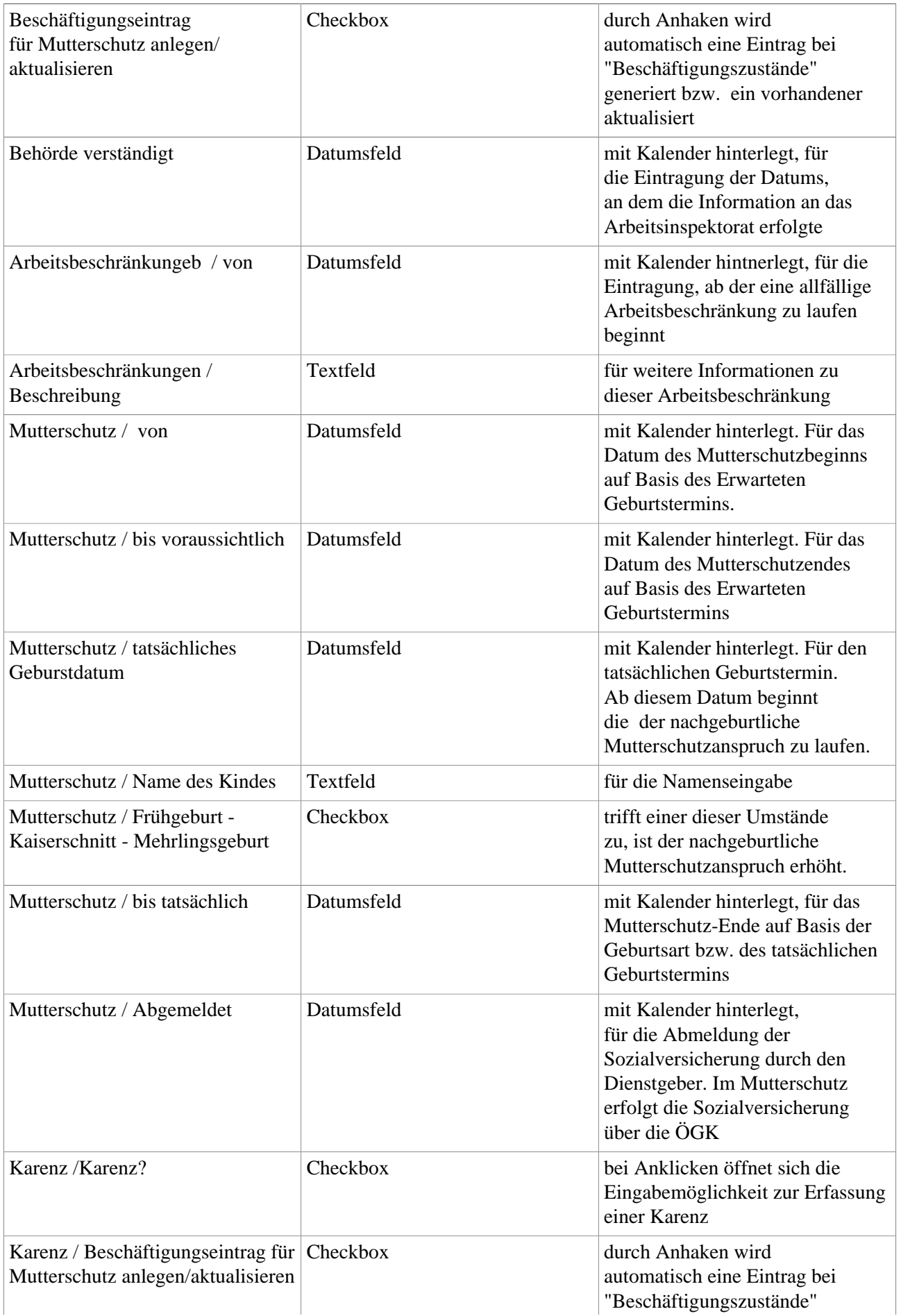

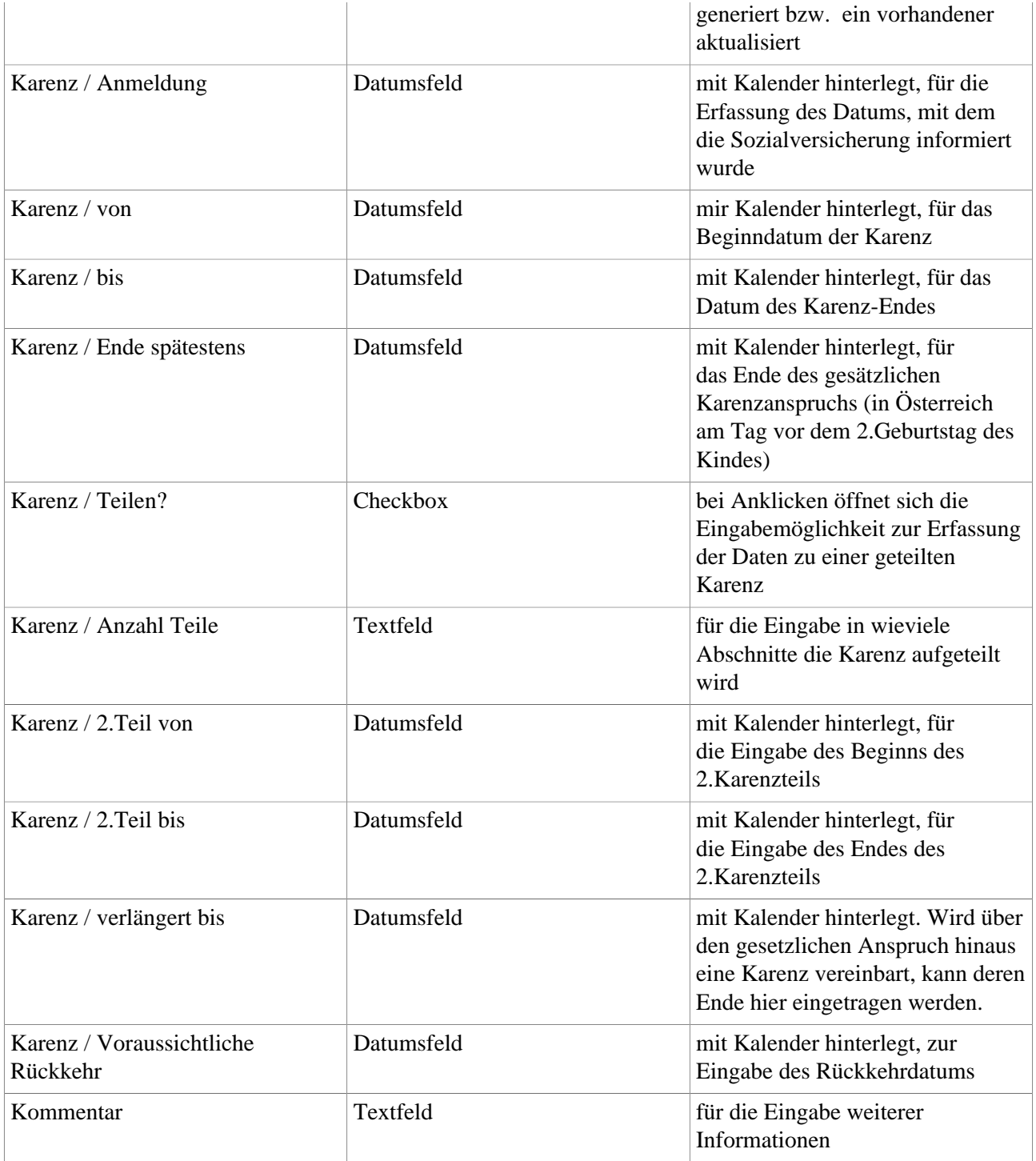

# **Reiter "Behinderungen"**

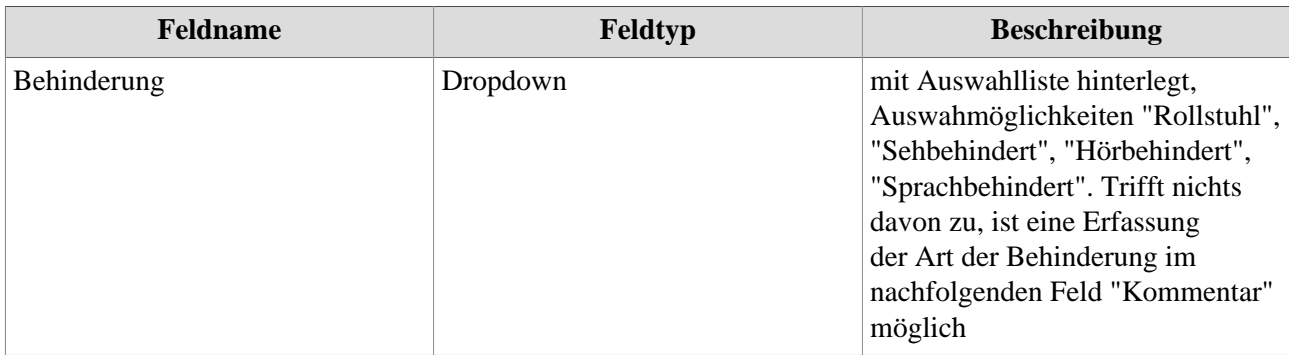

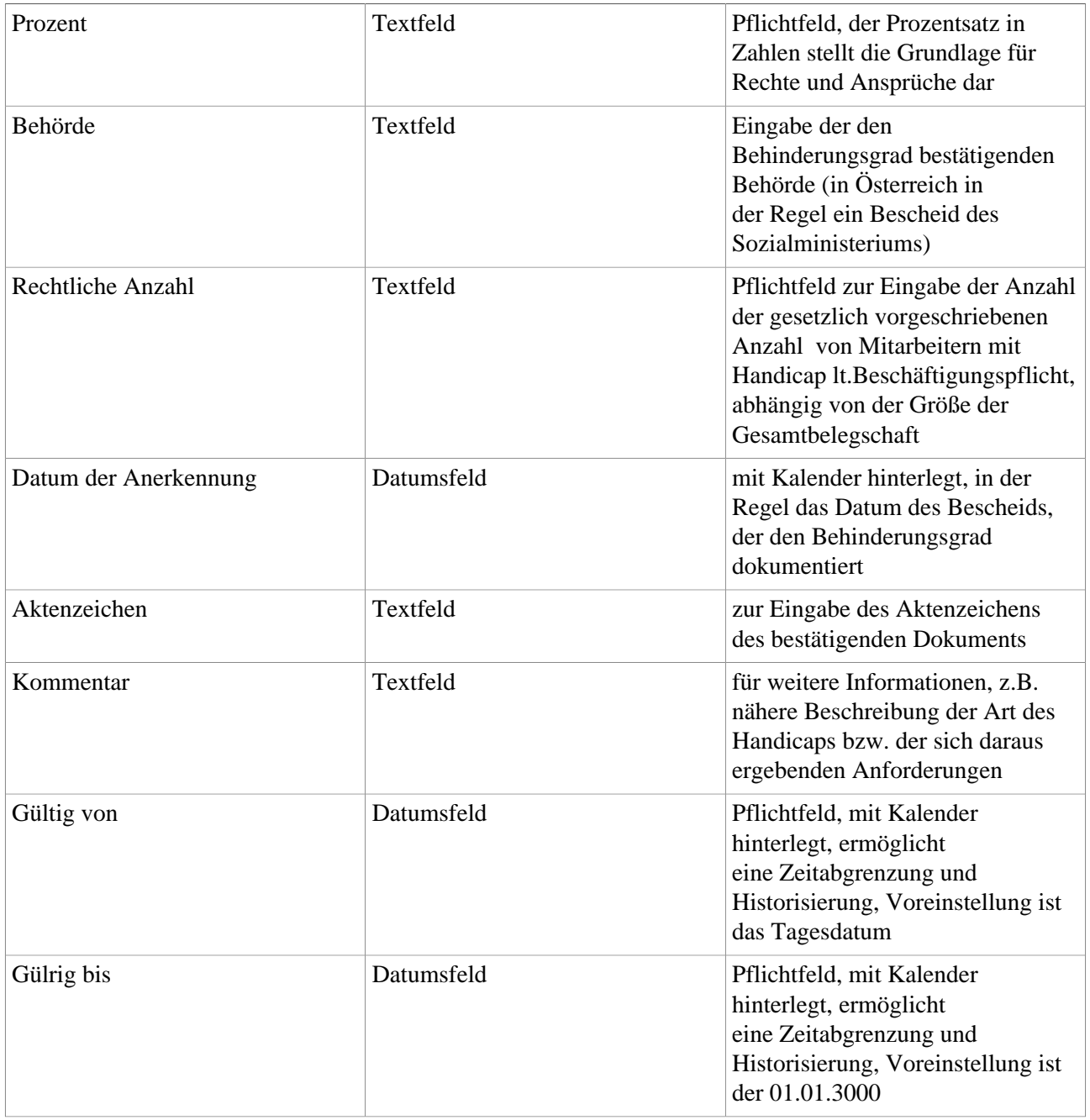

# **Reiter "Bewilligungen"**

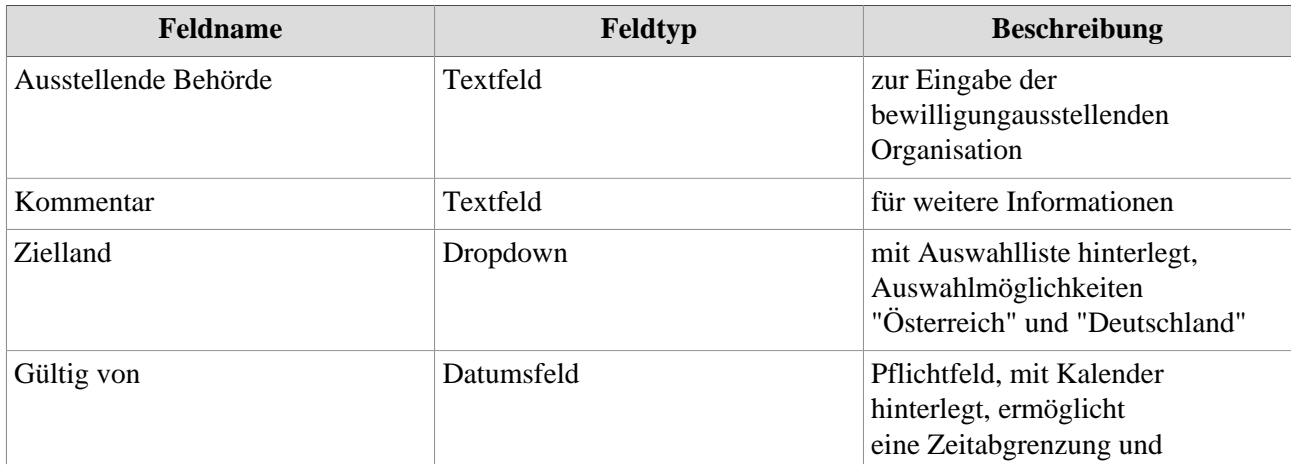

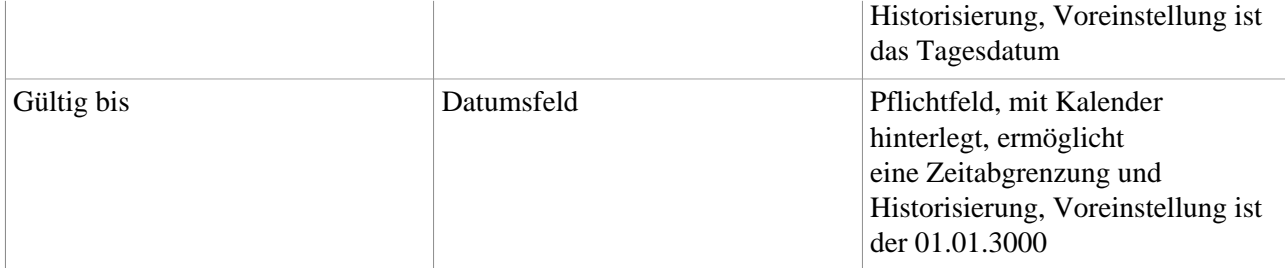

## **Reiter "Disziplinarverfahren"**

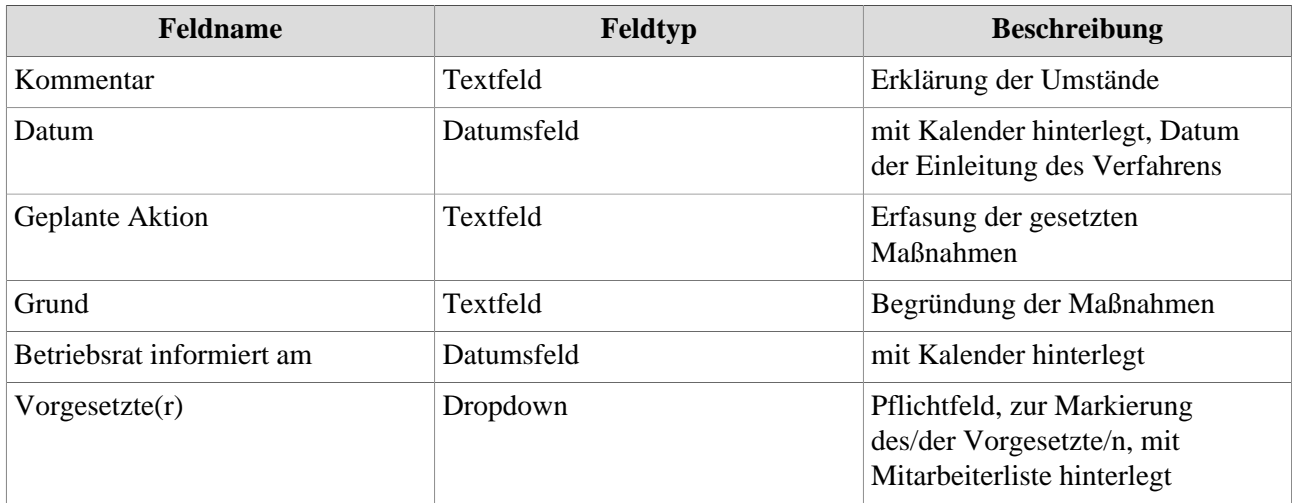

### **Reiter "Austritt"**

**Achtung: die Erfassung eines Austritts erfolgt über den Button "Mehr" --> "Dienstverhältnis beenden"**

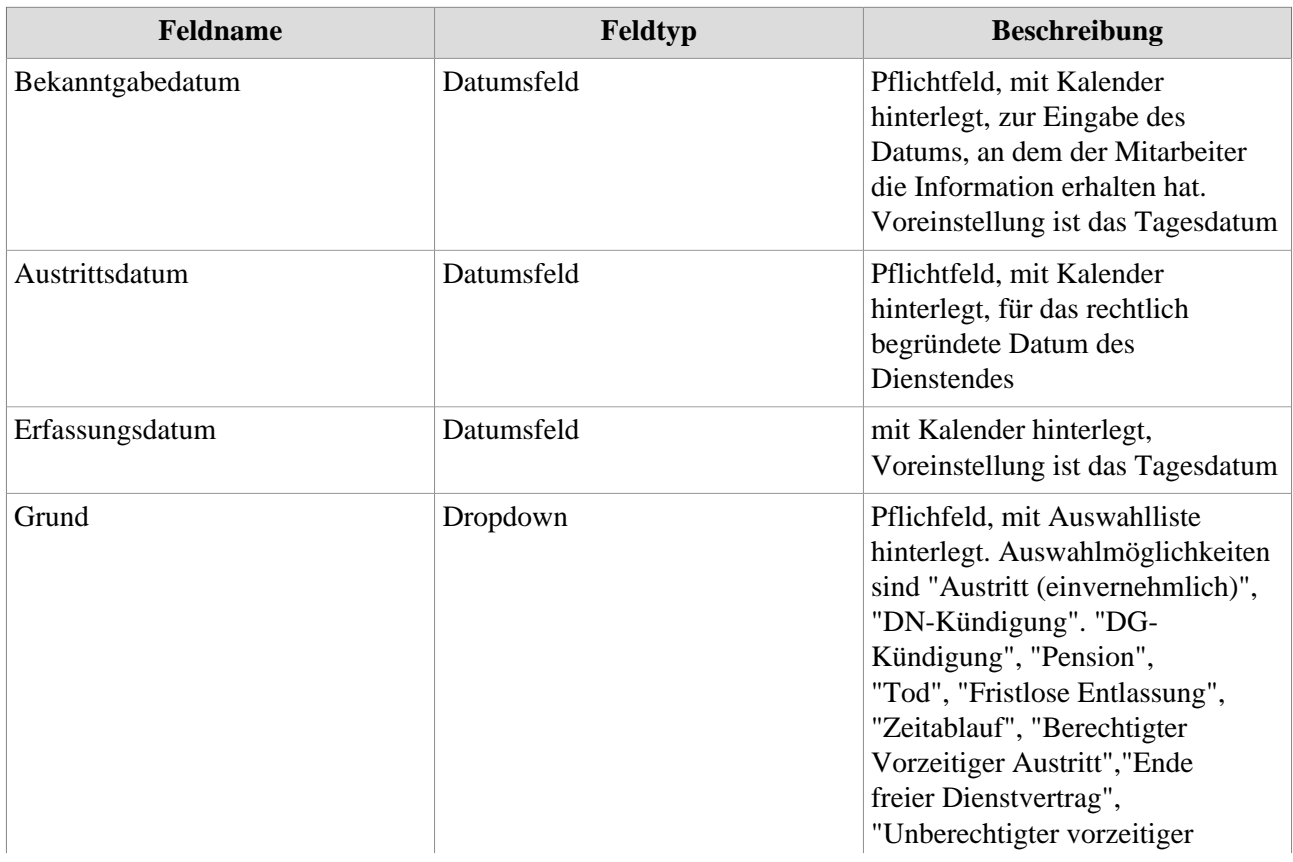

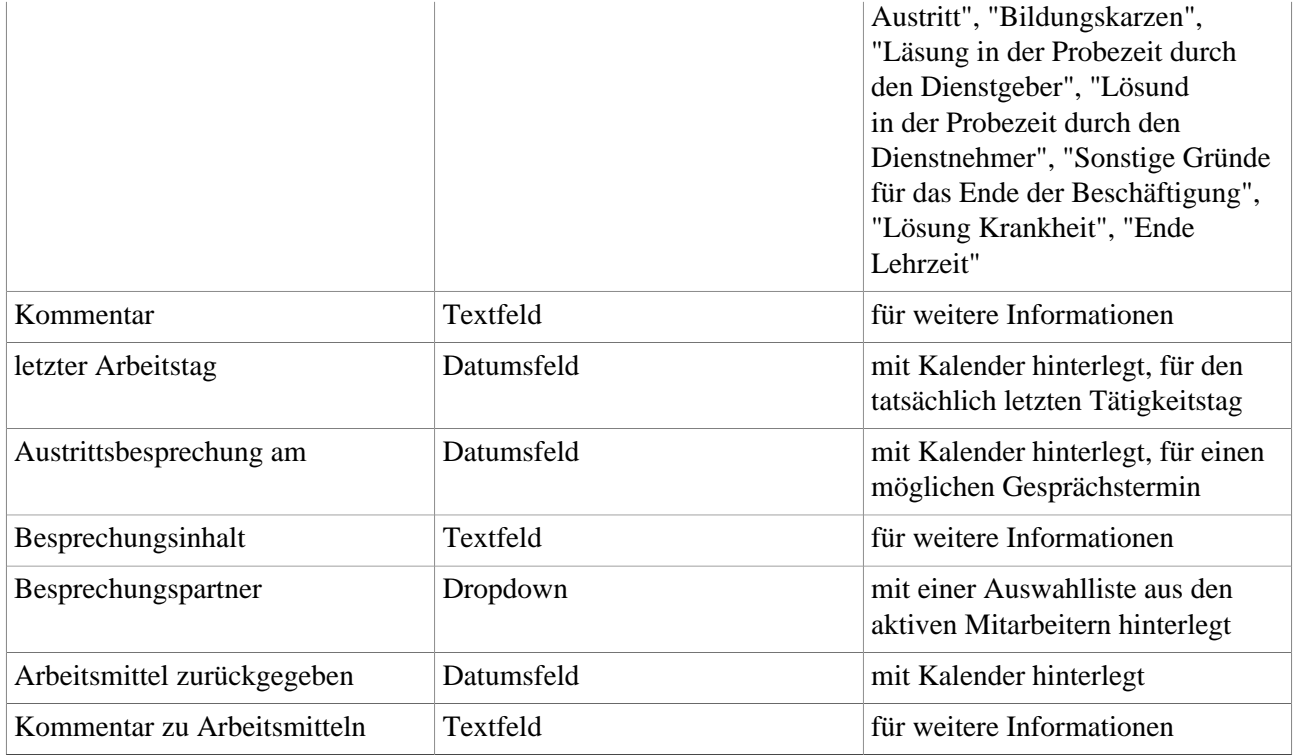

#### **Anmerkung**

Bei Bedarf ist es möglich, weitere Felder im Bereich "Beschäftigung" zu ergänzen, um spezifische Daten für Ihr Unternehmen erfassen zu können. Wenden Sie sich bitte dazu an unsere Spezialistinnen und Experten!